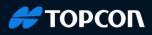

## Introducing TOPCON Sitelink3D Exchange

Sitelink3D Exchange is a web-based application for easy management of design data and complements the existing Sitelink3D offering.

Set up a Sitelink3D site and have design data sent to machines, managed and synced with third-party cloud services such as Microsoft OneDrive in just a few steps.

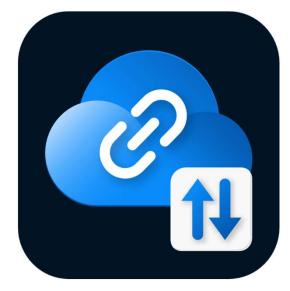

With a simplified user interface and workflow, the web-based application offers a tailored experience for beginners and intermediate users while providing new, exiting features for experienced users.

Sitelink3D Exchange allows the user to create a site with minimal input, upload and administrate design data as files or folders. Connect your Sitelink3D compatible devices and find your design data automatically grouped as tasks.

Sitelink3D Exchange provides a desktop-like experience through integration with Microsoft OneDrive. Add your design data to the folder created for the site and see how OneDrive syncs and pushes the data directly to the site and all connected devices.

Sitelink3D Exchange leverages the existing architecture and data structure of Sitelink3D, optimized for low mobile data consumption and efficient data synchronization. Sitelink3D Exchange also utilizes the Sitelink3D Service Point model and the "Sites in Vicinity " connection feature, which allows an easy add-hoc connection.

The common architecture also makes it possible to start with Sitelink3D Exchange and later use Sitelink3D when more advanced features are required.

Sitelink3D Exchange can be accessed via the <u>Topcon Positioning page</u> or via the URL below:

https://exchange.sitelink.topcon.com/